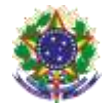

#### Serviço Público Federal Instituto Federal de Educação, Ciência e Tecnologia Sul-rio-grandense Pró-Reitoria de Ensino

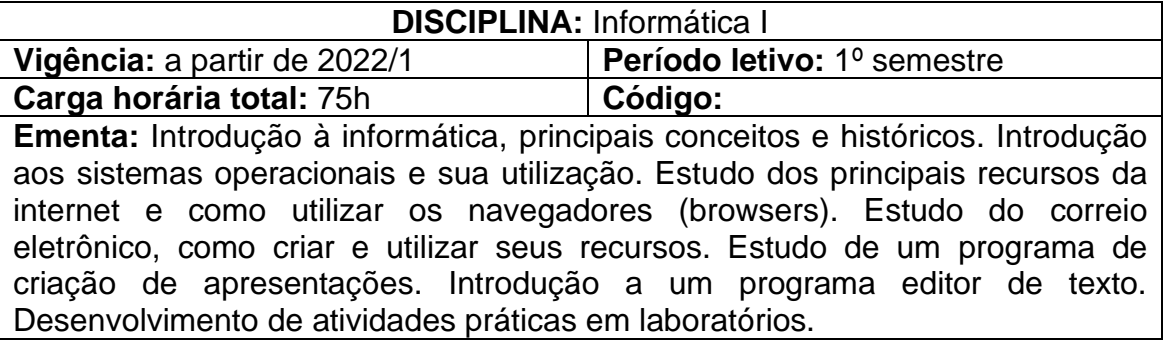

# **Conteúdos**

UNIDADE I – Introdução à Informática

- 1.1 Conceitos e históricos
- 1.2 Conceitos de Hardware e Software
- 1.3 Introdução a Sistemas Operacionais

## UNIDADE II – Internet, seus Recursos, Pesquisa e Navegação

- 2.1 Utilização de navegadores (browsers)
- 2.2 Correio Eletrônico, criação de contas e utilização

## UNIDADE III – Editores de Textos

- 3.1 Características
- 3.2 Utilização
- 3.3 Funcionalidades e técnicas de uso

### UNIDADE IV – Programas de Apresentações

- 4.1 Características
- 4.2 Utilização
- 4.3 Funcionalidades e técnicas de uso

### **Bibliografia básica**

CAPRON, H. L; JOHNSON, J. A. **Introdução à informática.** 8.ed. São Paulo: Perason Prentice Hall, 2004.

MANZANO, André Luiz N. G. **Estudo dirigido de Microsoft Office PowerPoint 2010.** São Paulo, SP: Érica, 2010.

MANZANO, André Luiz N. G.; MANZANO, Maria Izabel N. G. **Estudo dirigido de Microsoft Office Word 2010.** São Paulo, SP: Érica, 2010.

# **Bibliografia complementar**

MANZANO, André Luiz N. G. **Estudo dirigido de Microsoft Office PowerPoint 2007.** São Paulo, SP: Érica, 2007.

MANZANO, André Luiz N. G.; MANZANO, Maria Izabel N. G. **Estudo dirigido de Microsoft Office Word 2003.** 2.ed. São Paulo: Érica, 2009.

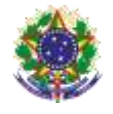

Serviço Público Federal Instituto Federal de Educação, Ciência e Tecnologia Sul-rio-grandense Pró-Reitoria de Ensino

MANZANO, André Luiz N. G.; MANZANO, Maria Izabel N. G. **Estudo dirigido de Microsoft Office Word 2007.** São Paulo, SP: Érica, 2007. MANZANO, Andre Luiz N.g.; TAKA, Carlos Eduardo M. **Estudo dirigido de Microsoft Office Word 2007 avançado.** São Paulo, SP: Érica, 2010. MURDOCCA, Miles J.; HEURING, Vincent P. **Introdução à arquitetura de computadores.** Rio de Janeiro, RJ: Elsevier, 2001.